# **ДОСЛІДЖЕННЯ ПАРАМЕТРІВ ПОТОКУ ПОВІТРЯ В ПРОМІЖКУ МІЖ СТРУМИННИМ ЗАХОПЛЮВАЛЬНО-ОРІЄНТУЮЧИМ ПРИСТРОЄМ І ОБ'ЄКТОМ МАНІПУЛЮВАННЯ**

#### **В.Савків, к.т.н., В.Бігус, В.Скочиляс**

*(Тернопільський національний технічний університет імені Івана Пулюя)* 

*В статті представлено результати моделювання та аналіз параметрів потоку повітря в проміжку між активними поверхнями захоплювальноорієнтуючого пристрою та об'єкта маніпулювання. Наведено графіки і запропоновано формулу для визначення розподілу масової витрати повітря по секторах проміжку між активними поверхнями захоплювача та об'єкта маніпулювання*

**Постановка проблеми.** Струминні захоплювально-орієнтуючі пристрої (СЗОП) мають ряд переваг над існуючими методами захоплення та орієнтації: безконтактне утримування об'єктів; точну кутову орієнтацію та позиціювання об'єктів для подальшої обробки; надійність роботи.

З метою кутової орієнтації об'єктів в процесі маніпулювання запропоновано СЗОП із соплом, нахиленим під деяким кутом відносно поверхні захоплення (рис. 1). Витікаючий із нахиленого сопла 2 потік повітря створює на циліндричній поверхні об'єкта маніпулювання (ОМ) зону вакууму, і в результаті піднімальну силу, а за рахунок сил в'язкого тертя надає ОМ крутний момент необхідний для його орієнтації. Таким чином, піднімальна сила та крутний момент – одні із найважливіших характеристик досліджуваних нами пристроїв. Щоб визначати ці характеристики, необхідно знати закономірності розподілу тиску та швидкості повітряного потоку у проміжку між активними циліндричними поверхнями СЗОП та ОМ. Для цього ми скористаємося числовим моделюванням.

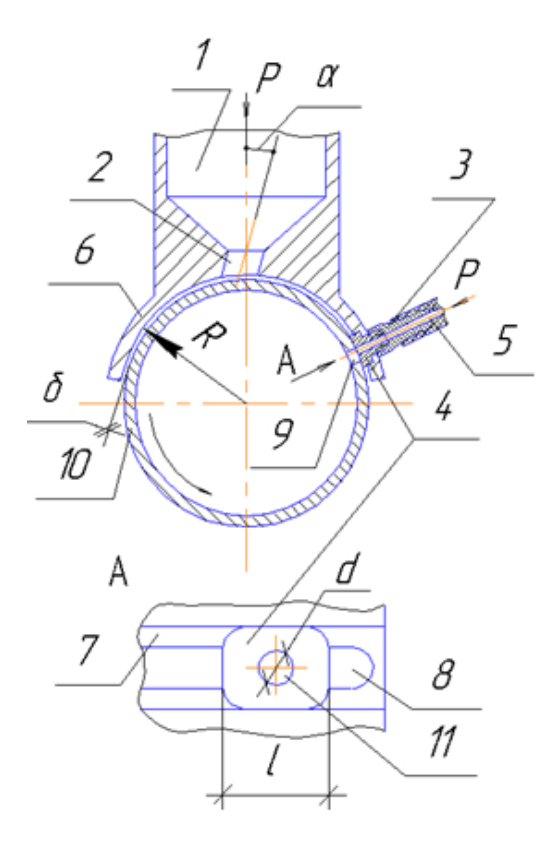

Рис.1. Струменевий захоплювально-орієнтуючий пристрій

**Аналіз результатів досліджень.** Взаємодія повітряних струменів з твердим тілом – тема, яка практично не розкрита в науковій літературі [1]. Особливості числового моделювання взаємодії повітряних струменів з твердим тілом представлено в працях [2, 3]. Більшість існуючих досліджень взаємодії повітряних струменів з твердим тілом присвячені ефектам теплообміну, а не безпосередньо левітації [2, 4]. Вплив кута нахилу струменя до плоскої чи циліндричної поверхні на масову витрату повітря, лінії течії, розподіл швидкостей та тисків, силу в'язкого тертя повітря до взаємодіючої поверхні, та й на саму можливість левітації вивчено дуже мало. До одного із таких досліджень можна віднести працю [5]. У ній наведено експериментальні дослідження та моделювання за допомогою обчислювальної гідродинаміки, поведінку ударного струменя, що атакує плоску поверхню як перпендикулярно, так і під кутом 45ْ . Під час експериментальних досліджень повітря змішували з аморфним порошком сухого молока. Перевірялася зміна морфології напилення порошку на поверхню, залежно від кута нахилу сопла ударного струменя. Для експериментів використовувалося кругле сопло. Числове моделювання проводилося в пакеті Ansys Fluent 12.1.4. і Gambit 2.4. В процесі роботи була проведена візуалізація структури потоку (рис. 2). Для всіх дослідів середня швидкість ударного струменя становила 10,3 м/с. Кут атаки потоку суміші був або 0º або 45º відносно нормалі до поверхні. Результати моделювання довели, що морфологія напилення змінюється із кутом атаки ударного струменя (рис. 3). При куті атаки струменя 45º напилення мало форму еліптичних кілець, зміщених в напрямку до тупого кута (між відрізком осі сопла і прямою, на якій розміщена проекція осі на атакованій площині).

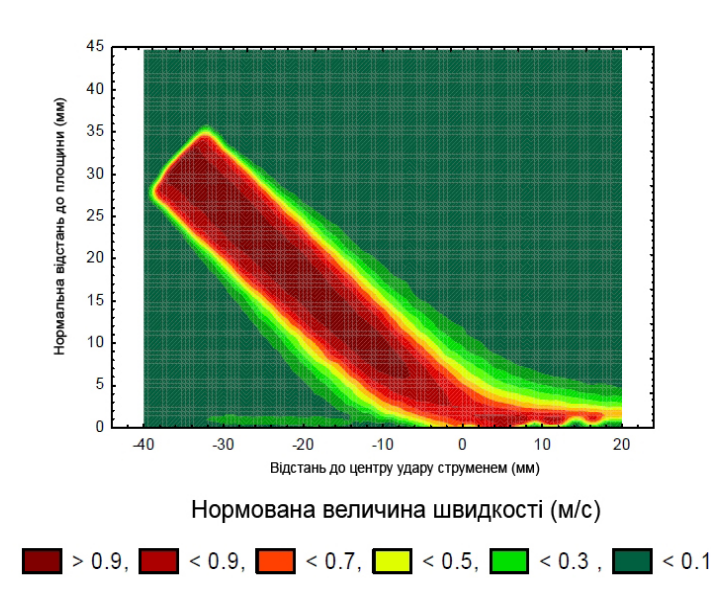

Рис. 2. Контури нормованої швидкості потоку ударного струменя із відношенням нормальної відстані H сопла до площини і діаметру D сопла H/D=4 для кута між віссю сопла і нормаллю до атакованої площини 45º

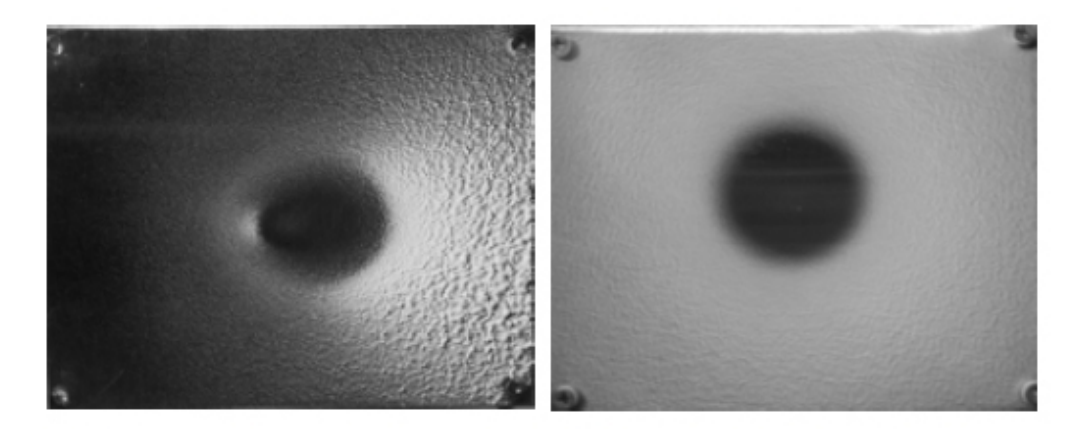

Рис. 3. Характер напилення при швидкості ударного струменя 10,3 м/с (ліворуч - для кута 45º, праворуч - для кута 0º)

**Мета роботи.** За допомогою програмних засобів моделювання фізичних процесів визначити лінії течії та розподіл масової витрати повітря по секторах проміжку між активними поверхнями СЗОП та ОМ.

**Основна частина.** Для дослідження параметрів повітряного потоку в проміжку між активними поверхнями СЗОП (рис. 1) та ОМ нами було використано програмний пакет Ansys. Він дозволяє числове моделювання різного роду фізичних процесів та адекватно відображає явища, що відбуваються насправді. Велика кількість проведених реальних і змодельованих експериментів це підтверджують. Моделювання проводились для струминних пристроїв з наступними розмірними і фізичними характеристиками: радіус захоплювача R=20 мм; відстань  $\delta$ =0,2 мм; діаметр сопла 2 d=3, 4,5 і 6 мм; кути α нахилу сопла 2 приймались рівними 15º, 30º і 45º; тиск повітря в камері 1 був прийнятим  $3.10^5$  Па,  $4.10^5$  Па і  $5.10^5$  Па.

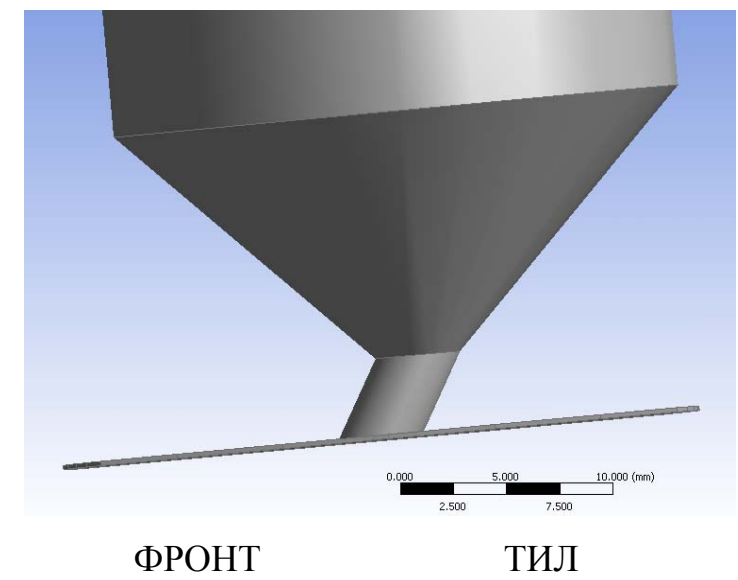

Рис. 4. Графічна модель СЗОП в пакеті Ansys

Моделювання параметрів потоку повітря зручніше здійснювати на плоскій розгортці проміжку між активними циліндричними поверхнями СЗОП та ОМ (рис. 4). В процесі моделювання отримано зображення ліній течії повітря в цьому проміжку. Наприклад, на рис. 5 а, б видно як потік повітря, витікаючи із нахиленого сопла 2, розганяється до надзвукових швидкостей і розтікається спочатку практично радіально, а потім відхиляється у напрямі осі орієнтованого ОМ. Графіки на рис.6 показують, що швидкість по фронту сопла досягає більших значень, ніж по тилу. Ширшим є і діапазон високих швидкостей по фронту. Зіставивши дані рис. 5 і рис. 6 видно, що лінії течій радіальні до моменту, коли швидкість повітря спадає до ≈300 м/с. Рушійна сила, яка здійснює обертання ОМ, виникає внаслідок в'язкого тертя потоку повітря до поверхні ОМ. Основна складова цієї сили припадає на частину потоку від сопла і до моменту спадання його швидкості до ≈300 м/с. Встановлено, що більша частина повітря витікає по фронту сопла. Тому сила в'язкого тертя по фронту більша за відповідну силу по тилу. Таким чином, циліндричний ОМ буде обертатися навколо власної осі у напрямі нахилу сопла.

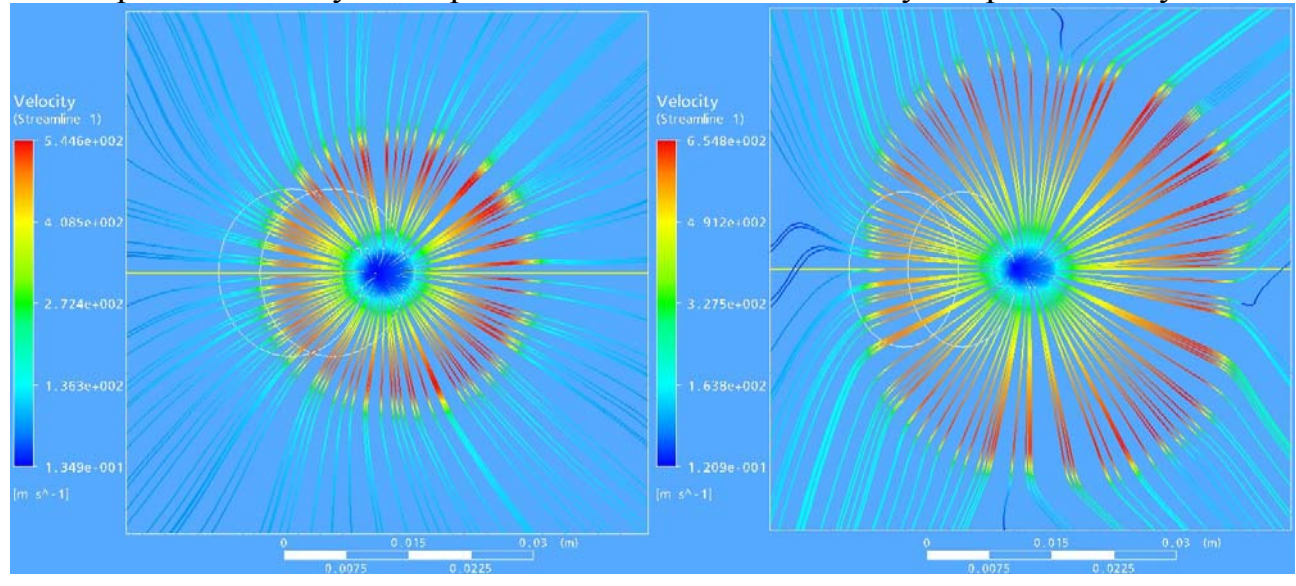

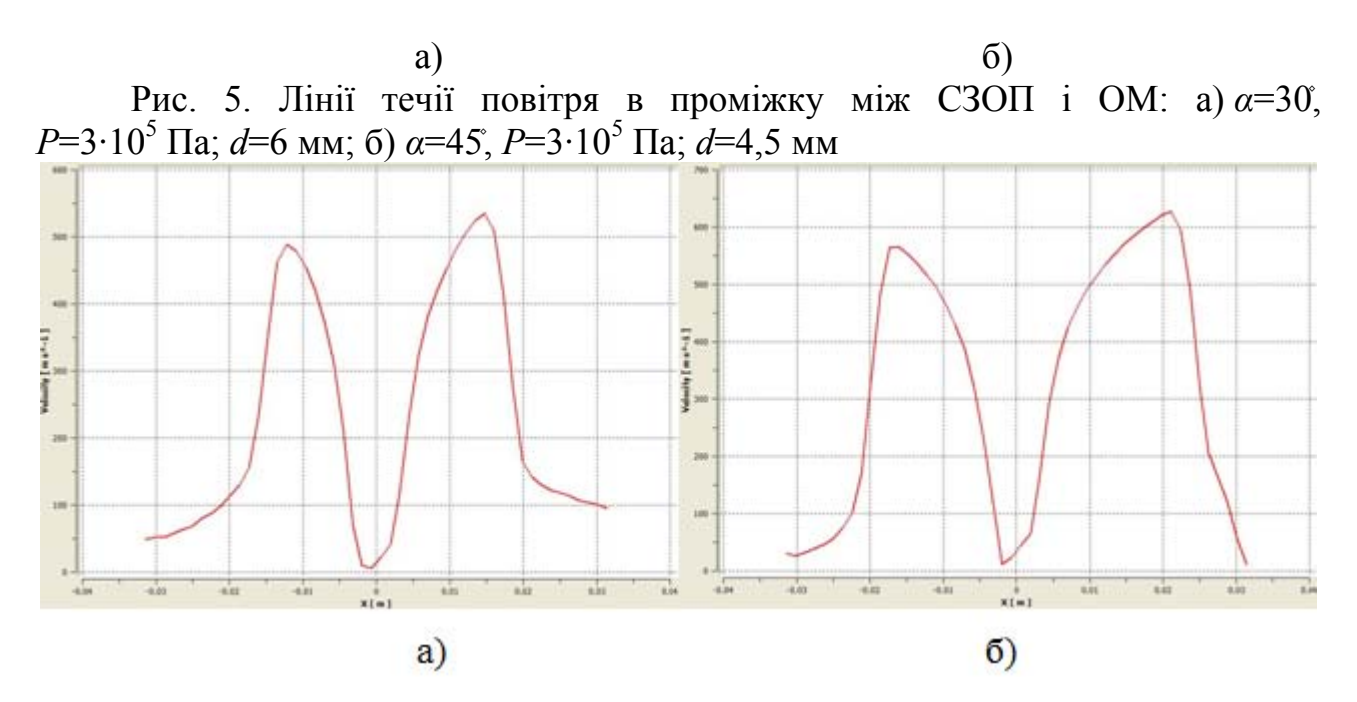

Рис. 6. Графіки зміни швидкості повітря в проміжку між СЗОП і ОМ: а) *α*=30۫, *P*=3·10<sup>5</sup> Па; *d*=6 мм; б) *α*=45۫, *P*=3·10<sup>5</sup> Па; *d*=4,5 мм

Розрахунок масової витрати повітря даних пристроїв для надкритичного режиму витікання можна провести за формулою Сен–Венана–Ванцеля [7]:

$$
G = \mu SP \sqrt{\frac{2}{RT} \frac{k}{k+1} \left(\frac{2}{k+1}\right)^{\frac{2}{k-1}}},
$$

де <sup>µ</sup> – коефіцієнт витрати повітря з сопла; *S* - площа прохідного перерізу потоку на зрізі сопла; *P* – тиск повітря в камері 1; *R=*283,17 *Дж/*(*кг*⋅°*К*) - газова стала для повітря; *Т* - абсолютна температура повітря в камері 1; *k=*1,4 – показник адіабати для повітря. Для перпендикулярного сопла 2 *S=πdδ*. На розгортці край нахиленого сопла має форму еліпса. Периметр еліпса розраховуємо по формулі Рамануджана:

$$
L = \pi [3(a+b) - \sqrt{(3a+b)(a+3b)}],
$$

де *L –* периметр еліпса*; a і b –* велика і мала піввісь еліпса. При цьому *b=* 2  $\frac{d}{2}$ *, a* =  $\frac{d}{2\cos\alpha}$ . Відповідно:

$$
S = L\delta = \frac{\pi d[3(1+\cos\alpha) - \sqrt{(3+\cos\alpha)(1+3\cos\alpha)}]}{2\cos\alpha}\delta.
$$

Параметри <sup>µ</sup>, *P, Т* для пристрої із перпендикулярним і нахиленим соплом практично незмінні. Допустимо прийняти відношення масових витрат *G<sup>α</sup>* і *G0* (для пристрою із нахиленим соплом і пристрою із перпендикулярним соплом) як:

$$
\frac{G_{\alpha}}{G_{0}} = \frac{L}{\pi d} = \frac{\pi d[3(1+\cos\alpha)-\sqrt{(3+\cos\alpha)(1+3\cos\alpha)}]}{\pi d \cdot 2\cos\alpha} = \frac{3(1+\cos\alpha)-\sqrt{(3+\cos\alpha)(1+3\cos\alpha)}}{2\cos\alpha}.
$$

Позначимо отримане відношення *кα*. В результаті розрахунків для кутів нахилу сопла 2 *α=*15°; 30°; 45° знайдено *кα*≈1,02; 1,08; 1,22.

У процесі моделювання визначалось значення витрати для секторів шириною 1° через проміжки рівні 20° (кут *φ*, рис. 7). З рис. 8 видно, що масова витрата повітря *g(φ)* є періодичною функцією і незначно коливається відносно середнього значення 360 *<sup>G</sup>*<sup>α</sup> . Досягає максимуму на проміжку *φ*∈[0;1°] і мінімуму *φ*∈[179;180°]. Така закономірність найбільш очевидна із збільшенням кута нахилу *α* сопла 2 і тиску повітря в камері 1. Припустимо, що функція витрати *g(φ)* в проміжку між СЗОП і ОМ має вигляд (рис. 9):

$$
g = \frac{G_a}{2\pi} + A\cos\varphi \,,
$$

де *A* – амплітуда відхилення витрати від її середнього значення.

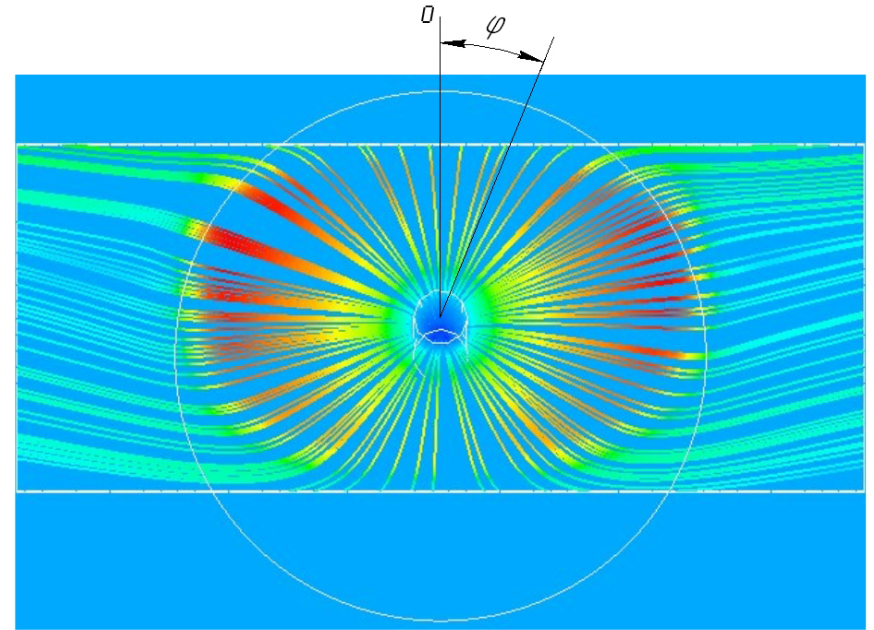

Рис. 7. Обчислення кута *φ*

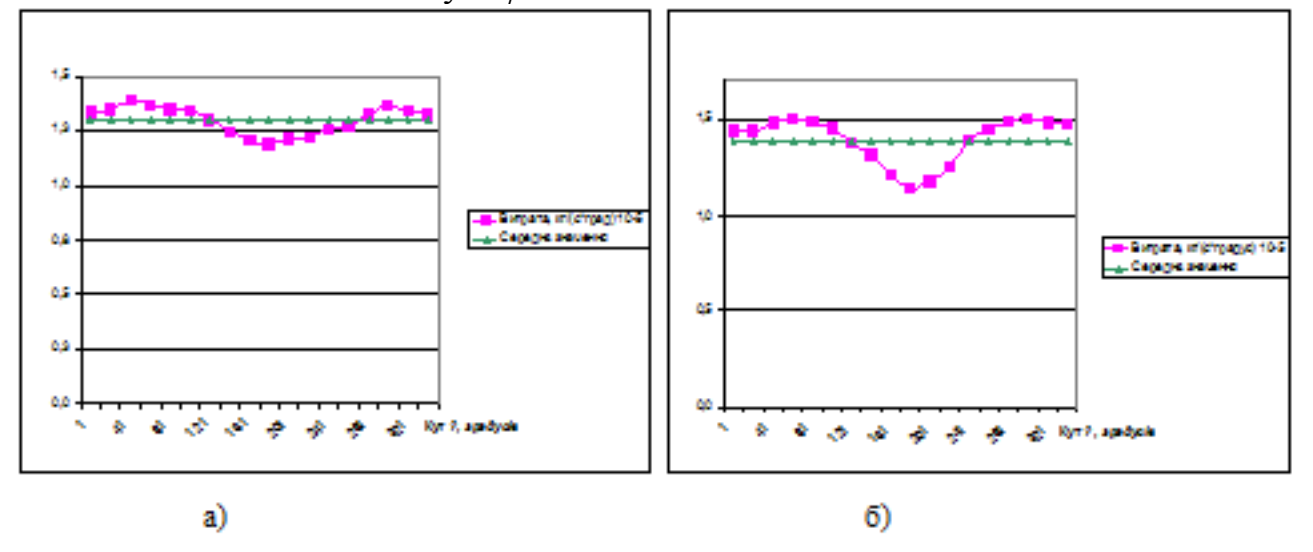

Рис. 8. Графіки зміни витрати на секторах в один градус залежно від кута *φ* при: а) *α*=30۫, *P*=4·10<sup>5</sup> Па, *d*=6 мм; б) *α*=45۫, *P*=4·10<sup>5</sup> Па, *d*=6 мм

Моделювання показало, що різниця *∆G<sup>ф</sup>* між витратою по всьому фронту  $G_{\phi}$  сопла 2 ( $\varphi$ ∈[0; $\frac{\pi}{2}$ ] і  $\varphi$ ∈[ $\frac{3\pi}{2}$ ;2 $\pi$ ]) і середнім значенням  $\frac{G_{\alpha}}{\pi}$  для цього проміжку рівне такій же різниці *∆G<sup>т</sup>* по тилу: *∆G=∆Gф=∆Gт.* З рис. 9 видно, що площа *S* фігури, обмеженої графіками  $\varphi=0$ ,  $g = \frac{G_{\alpha}}{2\pi} + A\cos\varphi$ 2  $g = \frac{G_a}{2\pi} + A\cos\varphi$ ,  $\varphi = \frac{\pi}{2}$  i  $g = \frac{G_a}{2\pi}$  $rac{-a}{2\pi}$ *G* чисельно рівна  $\frac{\Delta G}{2}$ . Тобто,  $\int_0^{\frac{\pi}{2}} A \cos \varphi d\varphi = A \int_0^{\frac{\pi}{2}} \cos \varphi d\varphi = \frac{\Delta G}{2}$ 2  $\int_0^{\frac{\pi}{2}} A \cos \varphi d\varphi = A \int_0^{\frac{\pi}{2}} \cos \varphi d\varphi = \frac{\Delta G}{2}$ . При цьому  $\int_0^{\frac{\pi}{2}} \cos \varphi d\varphi = 1$ . Тому  $A = \frac{\Delta G}{2}$ . Введемо коефіцієнт амплітуди  $\kappa_A = A : \frac{G_a}{2\pi} = \frac{\Delta G}{2} \cdot \frac{2\pi}{G_a} = \frac{\pi}{6}$ α α  $\pi$  2  $G_{\alpha}$  G *G G*  $A: \frac{G_a}{G} = \frac{\Delta G}{\Delta} \cdot \frac{2\pi}{G} = \frac{\pi \Delta}{G}$  $2\pi$  2 :  $\frac{O_a}{\sigma} = \frac{\Delta O}{\sigma} \cdot \frac{2\pi}{\sigma} = \frac{\pi \Delta O}{\sigma}$ . 3a результатами проведеного нами моделювання при кутах нахилу сопла 2 *α=*15°; 30°; 45° знайдено *кA*≈0,0318; 0,0584; 0,0953. Отже, функцію витрати *g(φ)* в проміжку між СЗОП і ОМ можна представити у вигляді:

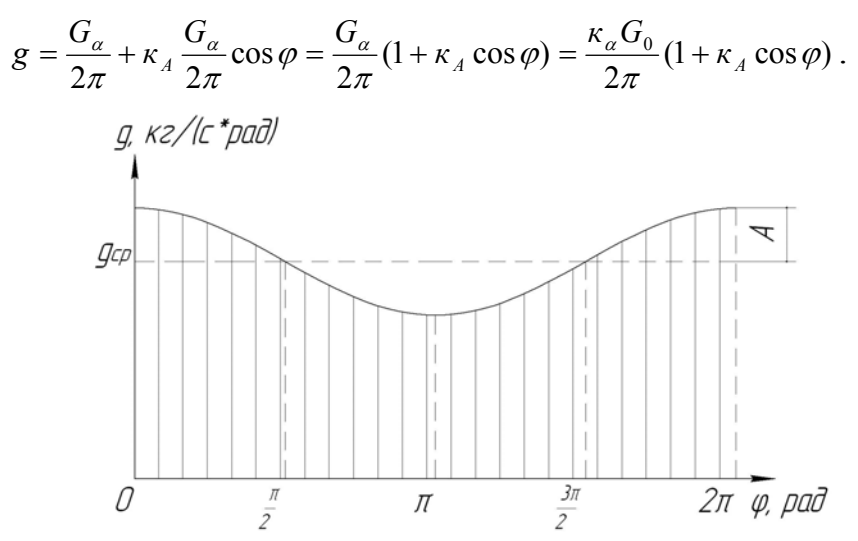

Рис. 9. Графік функції витрати *g(φ)* в проміжку між СЗОП і ОМ

Порівняльний аналіз графіків отриманої залежності *g(φ)* і даних моделювання показав, що похибка не перевищує 6,7 %

**Висновки.** 1. Встановлено лінії течії повітря в проміжку між активними поверхнями СЗОП та ОМ. 2. Основна складова рушійної сили, яка здійснює обертання ОМ, припадає на частину потоку повітря від сопла і до моменту спадання його швидкості до ≈300 м/с. 3. Більша частина повітря витікає по фронту сопла. Тому циліндричний ОМ буде обертатися навколо власної осі в напрямку нахилу сопла. 4. Запропоновано формулу для визначення розподілу масової витрати повітря по секторах проміжку між активними поверхнями СЗОП та ОМ.

#### **Список використаних джерел**

1. K. Jambunathan, E. Lai, M.A. Moss, & B.L. Button A review of heat transfer data for single circular jet impingement // International Journal of Heat and Fluid Flow, 13, 1992, 106-115.

2. M. Angioletti, E. Nino & G. Ruocco CFD Turbulent Modeling of Jet Impingement and Its Validation by Particle Image Velocimetry and Mass Transfer Measurements // International Journal of Thermal Sciences, 44, 2005, 349-356.

3. T.J. Craft, J.W. Gragan & B.E. Launder Impinging jet studies for turbulence model assessment – II An examination of the performance of four turbulence models // International Journal of Heat and Mass transfer, 36, 1993, 2685-2697.

4. Osama M. A. Al-aqui Heat Transfer Distribution on the Walls of a Narrow Channel With Jet Impingement and Cross Flow // Dissertation. The University of Pittsburgh, 2003.

5. T. G. Walmsley, M. R. W. Walmsley, S. Zhao, J. R. Neale & M. J. Atkins Effect of angle on particle deposition in an impingement jet  $// 17<sup>th</sup>$  Australasian Fluid Mechanics Conference, Auckland, New Zealand, 5-9 December 2010.

6. Савків В.Б. Аналіз конструктивних схем струменевих захоплювальноорієнтуючих пристроїв / В. Б. Савків, В. В. Бігус, Г. В. Савків // Науковий вісник Херсонського державного морського інституту.-2011.-№2 (5).-С. 262-267.

7. Дейч М. Е. Техническая газодинамика / М. Е. Дейч – М. : Энергия,  $1974. - 592$  c.

## **Аннотация**

## **Исследование параметров потока воздуха в промежутке между струйным захватывающих-ориентирующими устройством и объектом манипулирования**

## В.Савкив, В.Бигус, В.Скочиляс

*В статье представлены результаты моделирования ианализ параметров потока воздуха в промежутке между активными поверхностями захватывающих-ориентирующего устройства и объекта манипулирования. Приведены графики и предложеноформулу для определения распределения массового расхода воздуха по секторам промежутке междуактивными поверхностями захвата и объектаманипулирования* **Abstract** 

# **Air jet parameters in gripping-handling device and being manipulated object standoff research**

V.Savkiv, V.Bihus, V.Skochylyas

*Results analysis of computational modeling of air flow distribution in contactless impingement jet gripping-handling cylindrical device and being manipulated object standoff is provided in this research paper. Charts and formulas for this standoff mass flow rate by sector calculation are presented*